## **Augmented Reality & Virtual Reality**

#### SWEN422

Human Computer Interaction Dr Craig Anslow craig.anslow@ecs.vuw.ac.nz

#### Cl[ass Announcem](https://nztestingconf.nz/)[en](mailto:volunteer@nztestingconf.nz)ts

- A[ssignment 2 extens](https://kiwipycon.nz/)ion 2359 Friday 24 M
- Assignment 3
- NZ Testing Conference @ VUW 27 June
	- Want volunteers
	- volunteer@nztestingconf.nz
	- https://nztestingconf.nz/
- Kiwi Python Conference, Wellington, 23-2
	- https://kiwipycon.nz/

#### **SWEN 422 – Lecture**

- Week 6 Information Visualization
- Week 7 [Information Visualization](https://ecs.wgtn.ac.nz/Courses/SWEN422_2024T1/LectureSchedule)
- Week 8 Information Visualization
- Week 9 Gestural Interfaces
- Week 10 AR/VR (Introduction and Research Papers)
- Week 11 AR/VR (Research)
- Week 12 no lectures (work on project)

## **Introduction**

- VR has been a hot topic for decades.
- [1960s predictions of virtual w](https://www.youtube.com/watch?v=43mA_ypfwKg)orlds in early.
- [Technological progress?](https://www.youtube.com/watch?v=hDWfsIbBtwE)
- Scale/degree of virtual reality?
- Human reality versus computer reality.

#### **Intro Videos:**

https://www.youtube.com/watch?v=D61flqml22o https://www.youtube.com/watch?v=43mA\_ypfwKg https://www.youtube.com/watch?v=hDWfsIbBtwE

#VirtualReality has been removed from the Gartner Hype Cycle. This is interesting because it means that it's now a technology. Not necessarily a mature technology, but a tech that's no longer inflated or deflated by the hype cycle.

#### **Hype Cycle for Emerging Technologies, 2020**

#### Secure Access Service Edge (SASE) **Social Distancing Technologies Embedded AI** Explainable AI Data Fabric Composable Enterprise Al Augmented Development **Expectations Carbon-Based Transistors** Responsible Al Multiexperience. Digital Twin of the Person Citizen Twin Packaged Business Capabilities **Generative AI** Bring Your Own Identity Composite AI Adaptive ML Social Data Private 5G **Generative Adversarial Differential Privacy Ontologies and Graphs Networks** Biodegradable 2-Way BMI (Brain Sensors Machine Interface) **Health Passport** Self-Supervised Learning Low-Cost Single-Board **DNA Computing and Storage** Computers at the Edge Al-Assisted Design Authenticated Provenance Peak of Inflated Slope of Plateau of Innovation **Trough of Trigger Expectations Disillusionment Enlightenment Productivity**

#### **Hype Cycle for Emerging Technologies, 2023**

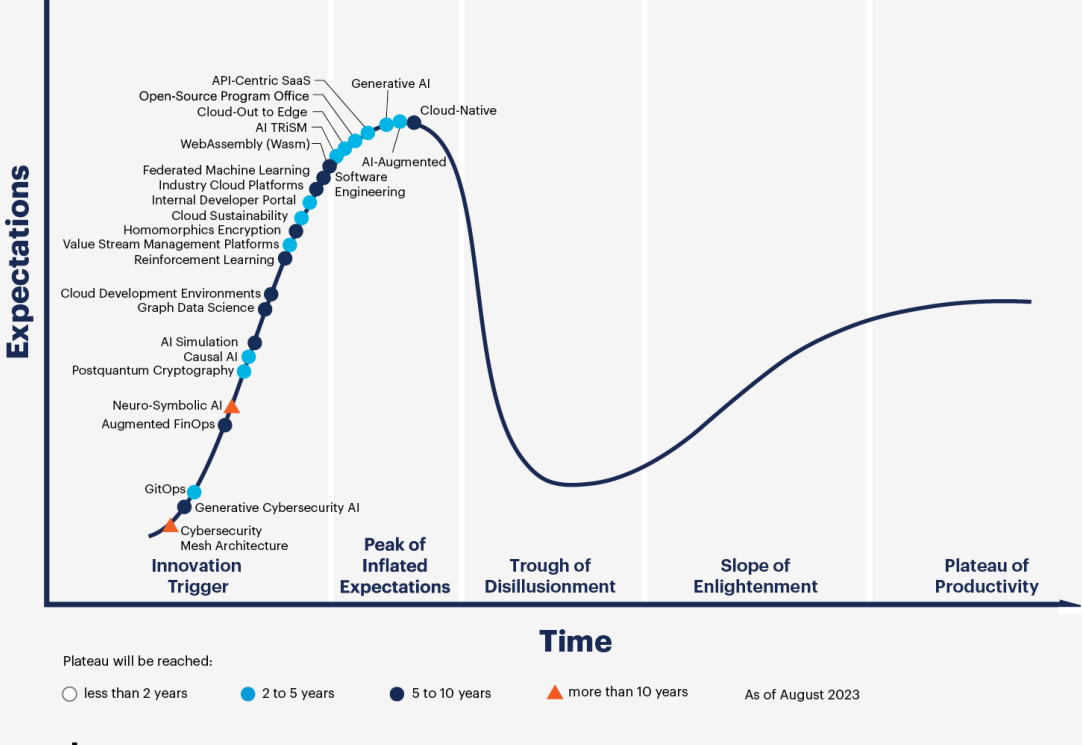

Gartner

#### gartner.com

Source: Gartner @ 2023 Gartner, Inc. and/or its affiliates. All rights reserved. 2079700

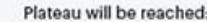

**Time** 

## **Sensorama**

- Morton Heilig
- 1962
- [Mechanical](https://www.youtube.com/watch?v=43mA_ypfwKg)
- Stereoscopic 3D
- Stereo sound.
- Body tilting.
- Wind + aromas.

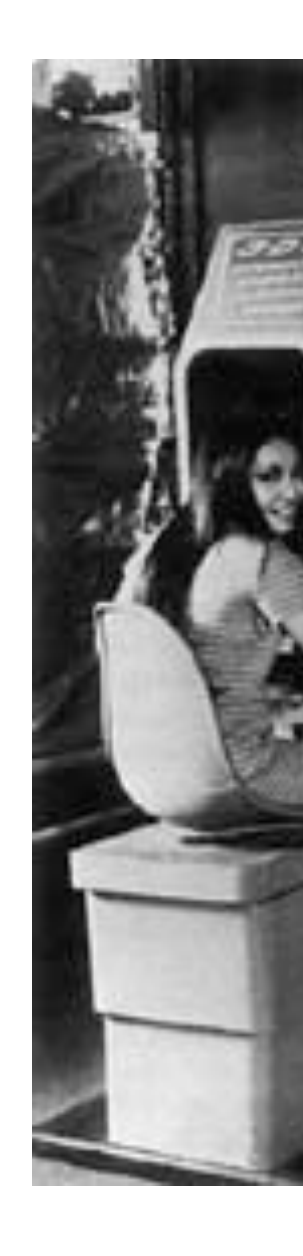

#### **Sutherland's Vision "The Ultimate Display" (1965)**

- Display as a window into a virtual world.
- Improve image generation until the picture looks real.
- Computer maintains world model in real time.
- User directly manipulates virtual objects.
- Manipulated objects move realistically.
- Immersion in virtual worlds via head-mounted display.
- Virtual world also sounds real, feels real.

#### **Early Days – Sword of Damocles**

- Ivan Sutherland, 1965.
- Wireframe room, perspective [dependent on user's gaze.](https://www.youtube.com/watch?v=eVUgfUvP4uk)
- First virtual reality headmounted display.
	- Head unit attached to mechanical arm extended from ceiling.

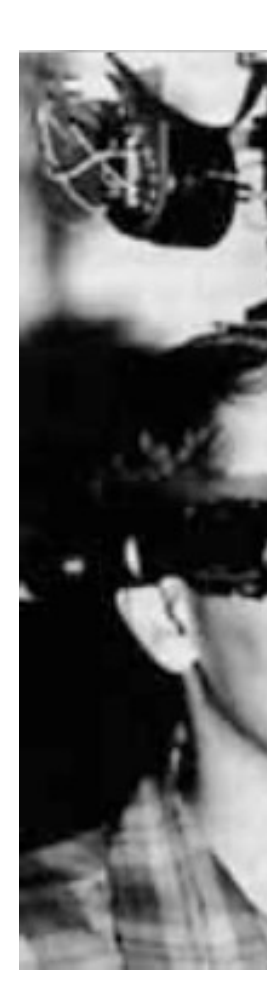

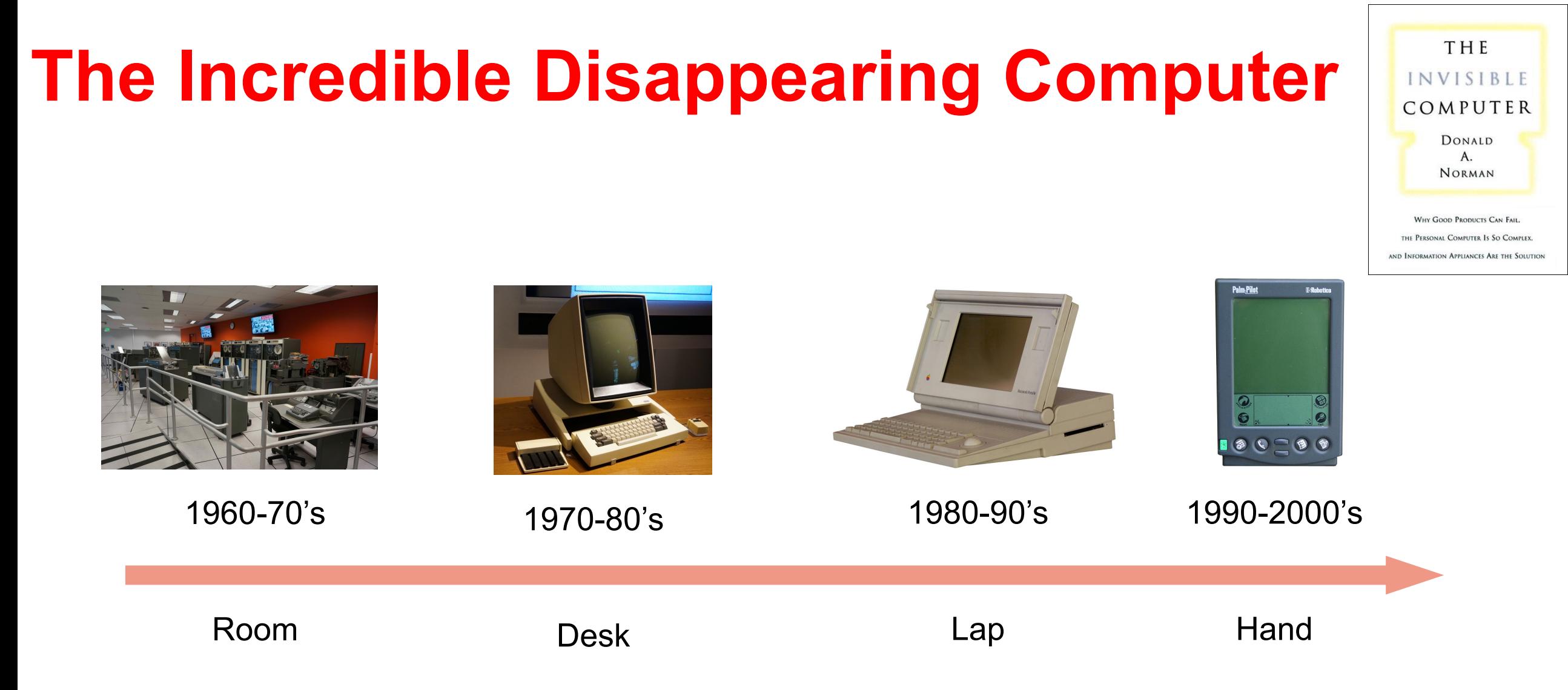

#### **Making Interfaces Invisible**

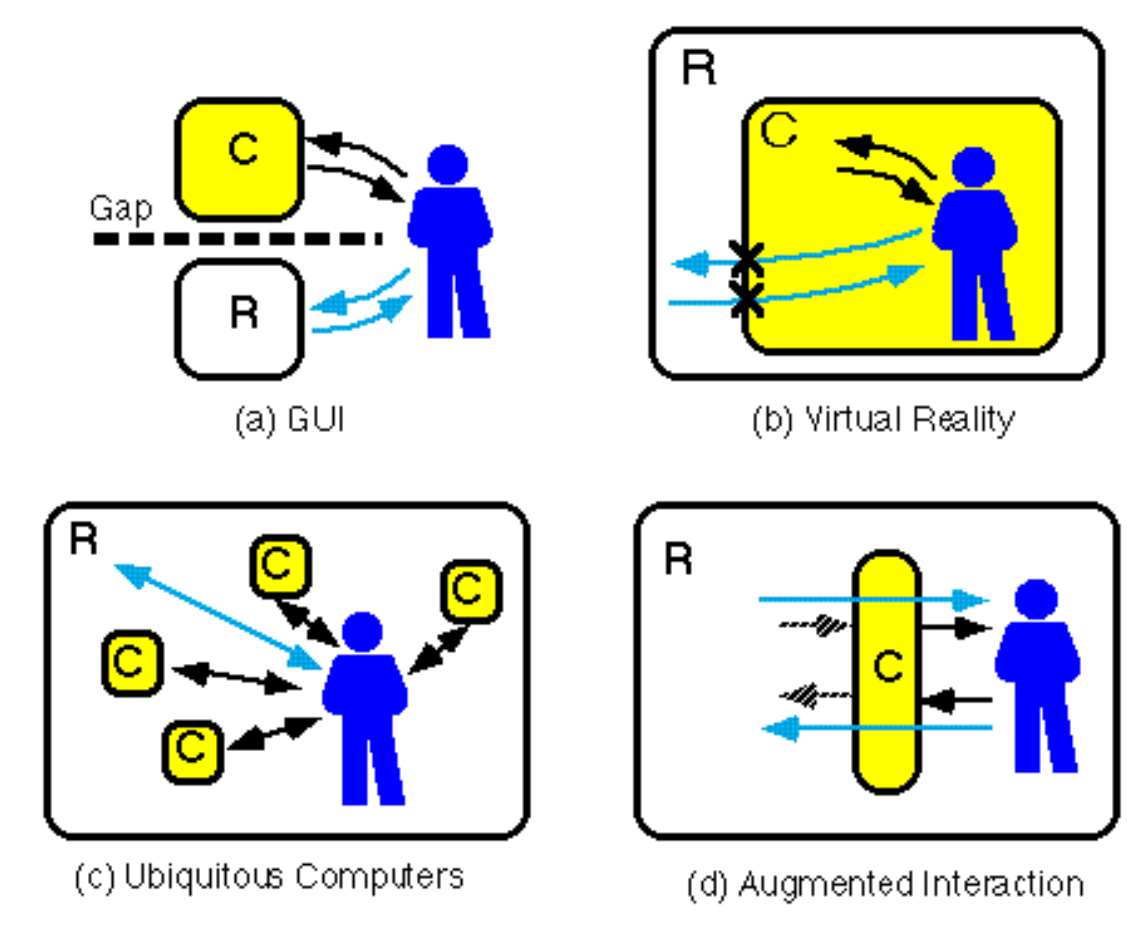

Rekimoto, J. and Nagao, K. 1995. The world through the computer: computer augmented interaction with real world environments. In *Proc. of the 8th Annual ACM Symposium on User interface and Software Technology. UIST '9*5. ACM, New York, NY, 29-36.

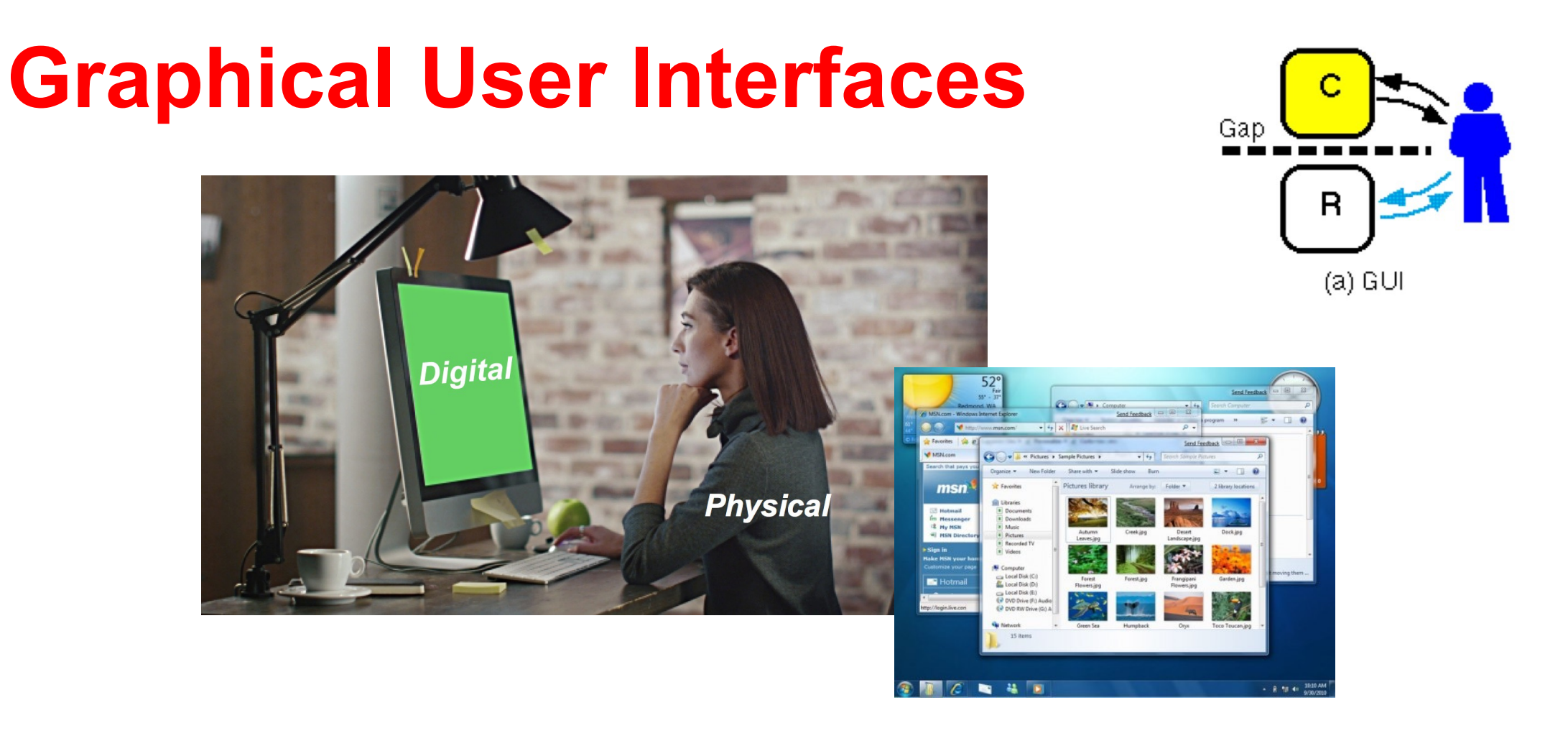

- Separation between real and digital worlds
	- WIMP (Windows, Icons, Menus, Pointer) metaphor

## **Ubiquitous Computing/IoT**

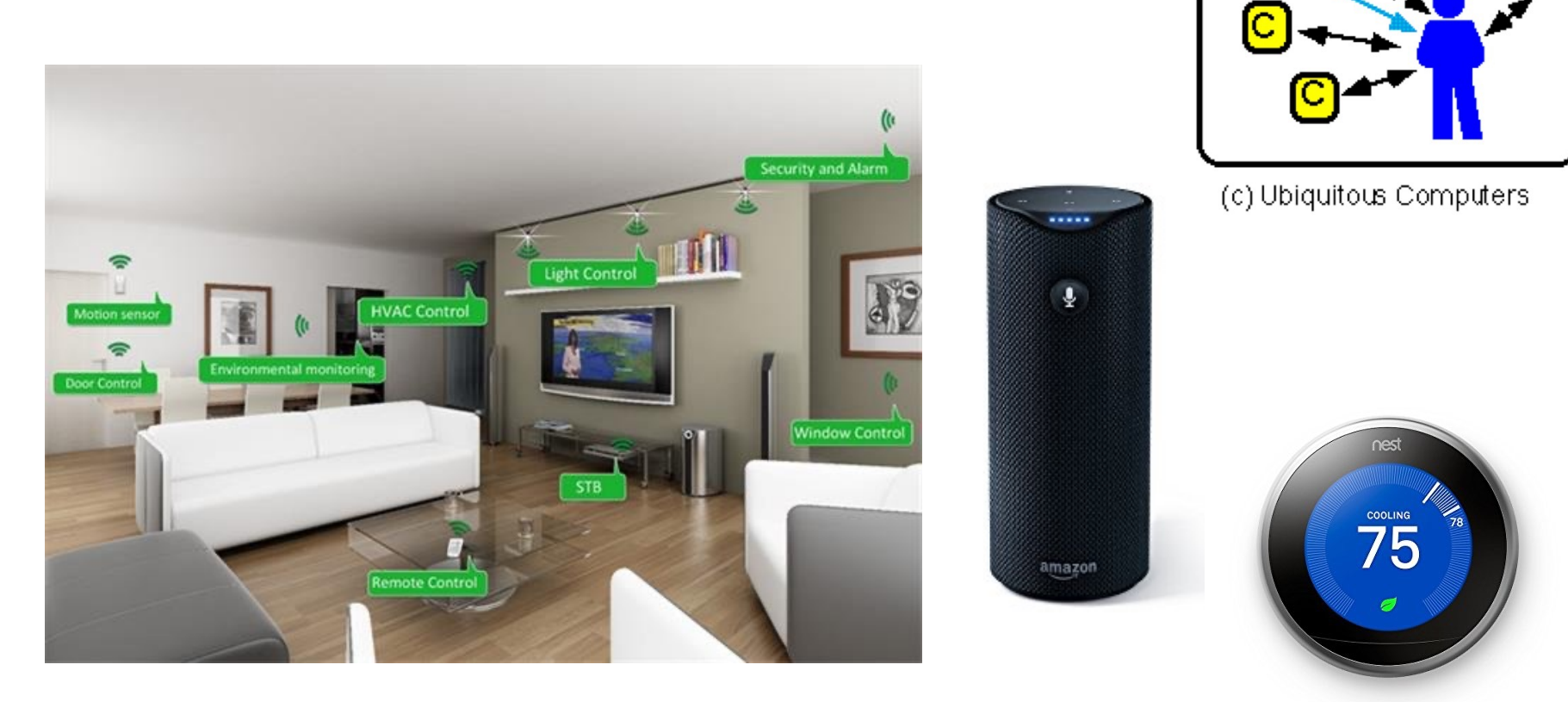

 $\mathsf{R}$ 

- Embed computing and sensing in real world
	- Smart objects, sensors, etc..

#### **Virtual Reality**

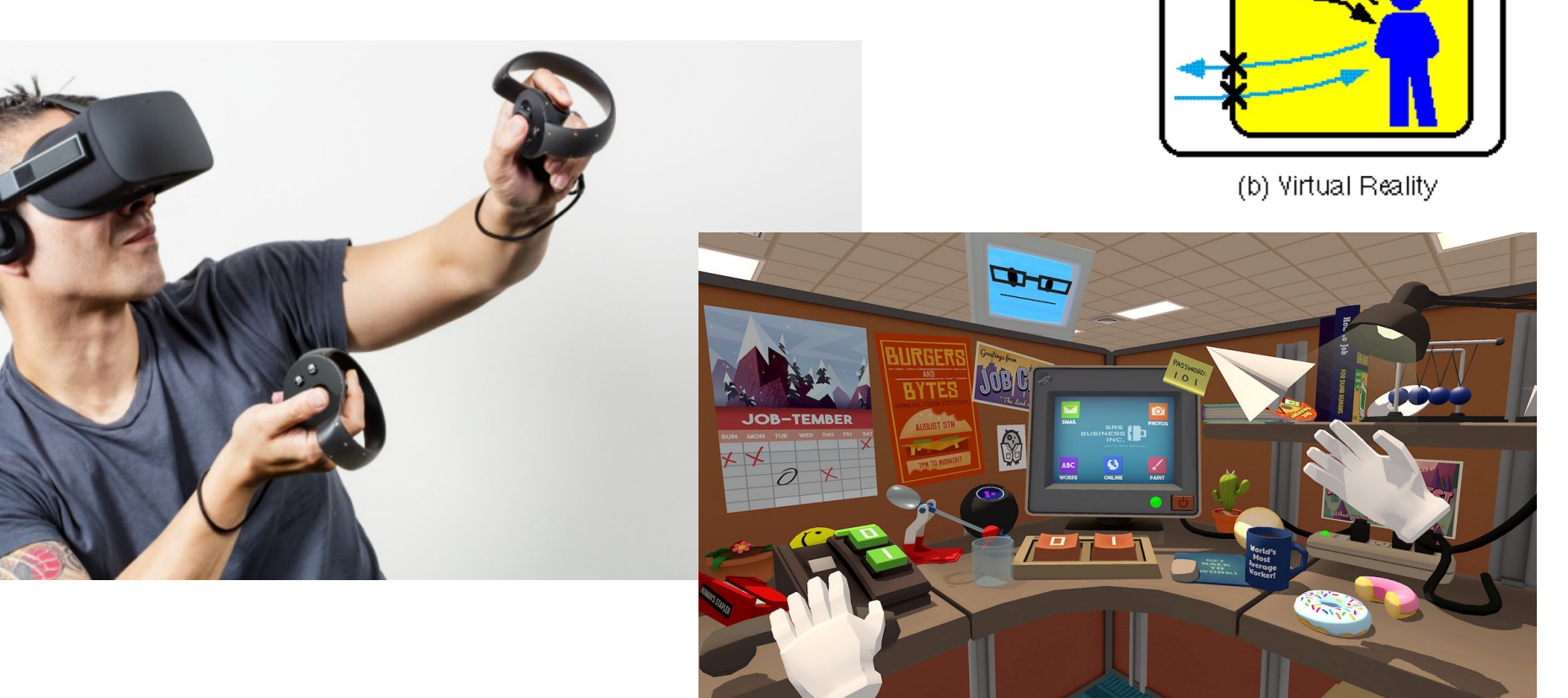

 $\mathsf{R}$ 

- Users immersed in Computer Generated environment
	- HMD, gloves, 3D graphics, body tracking

## **Cave Automatic Virtual Enviroment (CAVE)**

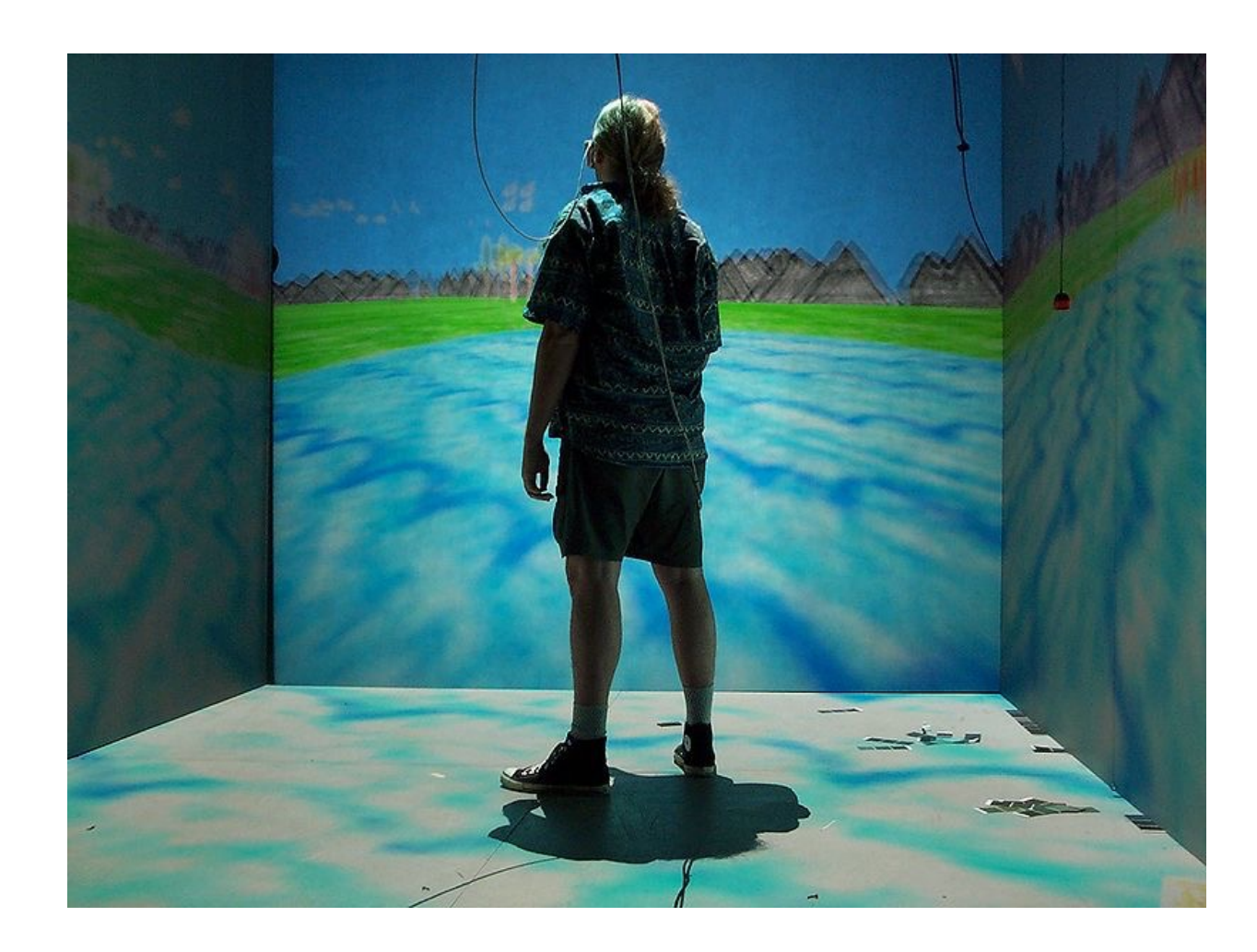

Concept first introduced at University of Illinois-Chicago for 1992 SIGGRAPH showcase

- Rear-project walls,
- Ceiling-projected floor
- Stereoscopic glasses
- Some identification of place and orientation.

## **Augmented Reality**

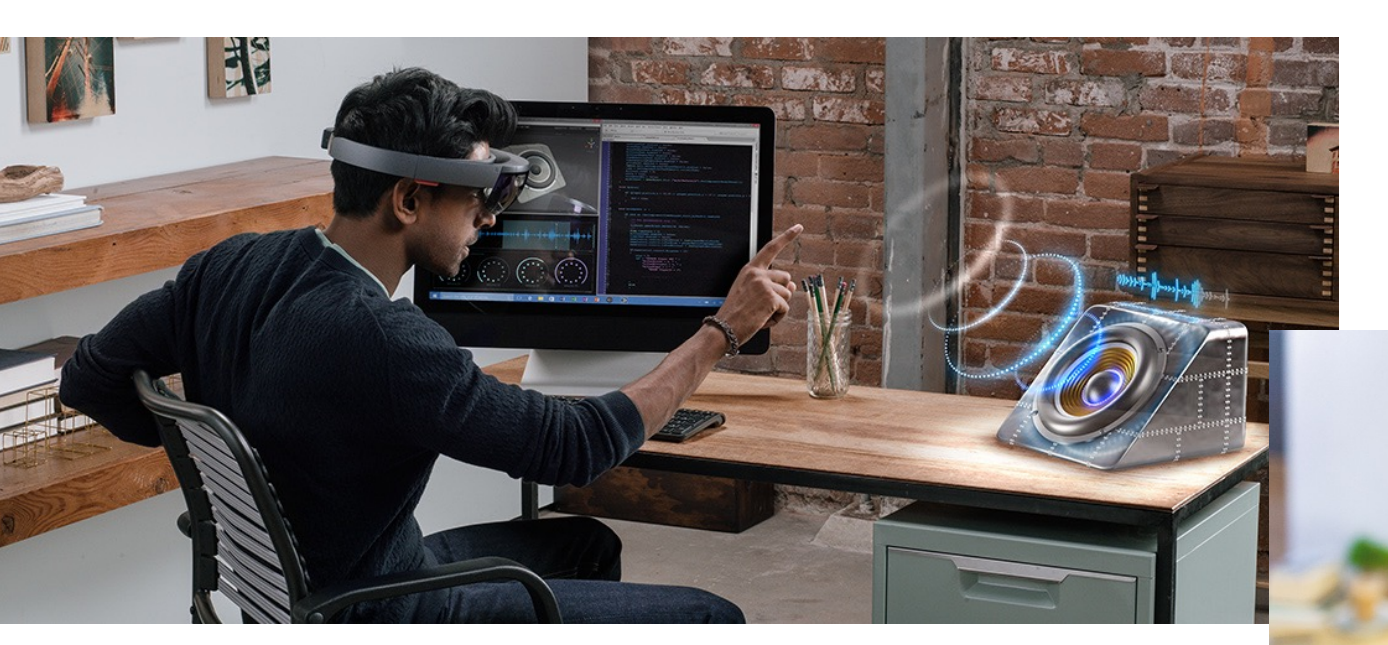

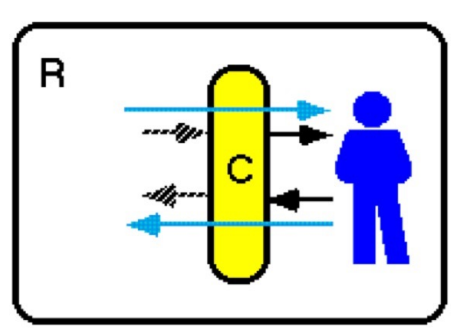

(d) Augmented Interaction

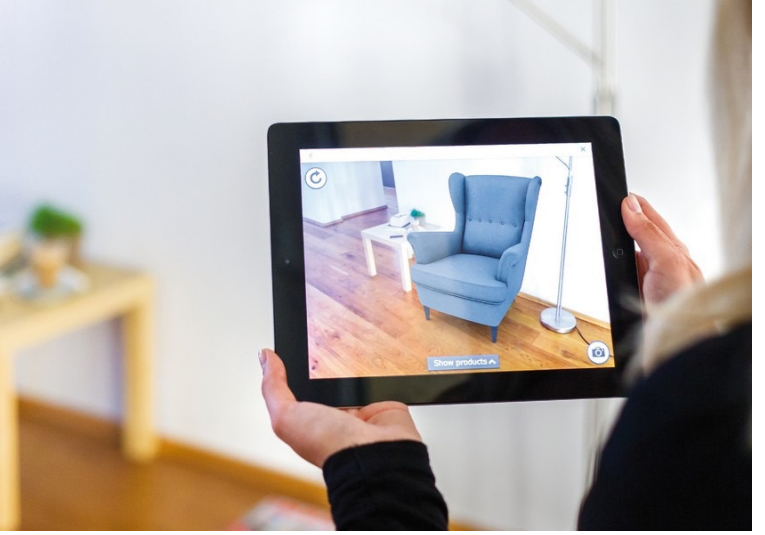

•Virtual Images blended with the real world

• See-through HMD, handheld display, viewpoint tracking, etc..  $\qquad \qquad _{15}$ 

#### **Augmented Reality in Sciend**

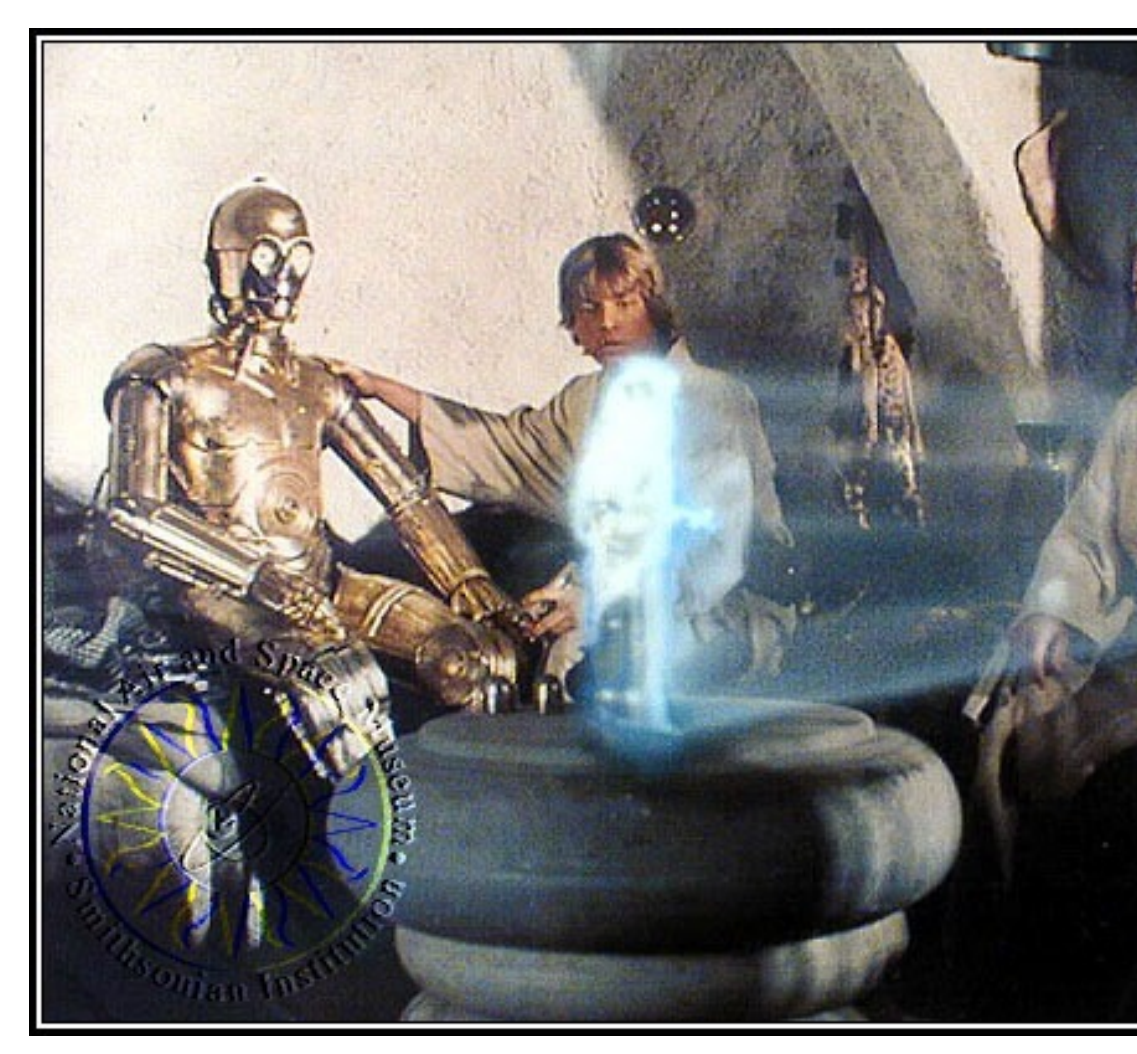

https://www.youtube.com/watch?v=8N\_Cj3ZS9-A

## **Definitions:**

- Virtual reality (VR) is a computer technology that sometimes in combination with physical spaces or environments, to generate realistic images, sound simulate a user's physical presence in a virtual or
- Augmented reality (AR) is a live direct or indired environment whose elements are "augmented" by extracted real-world sensory input such as sound

## **Definitions Cont'd:**

- [Mixed](https://en.wikipedia.org/wiki/Augmented_reality) reality (MR)[, some](https://en.wikipedia.org/wiki/Mixed_reality)times ref[erred to as](https://en.wikipedia.org/wiki/Virtual_reality) hyl real and virtual worlds to produce new environme physical and digital objects co-exist and interact i place not only in the physical world or the virtual w of reality and virtual reality, encompassing both a reality and augmented virtuality via immersive ted
- Extended reality (XR) is a term referring to all re environments and human-machine interactions g technology and wearables. It includes representative forms and wearables. reality (AR), mixed reality (MR) and virtual reality interpolated among them. The levels of virtuality i inputs to immersive virtuality, also called VR.

#### **AR vs VR**

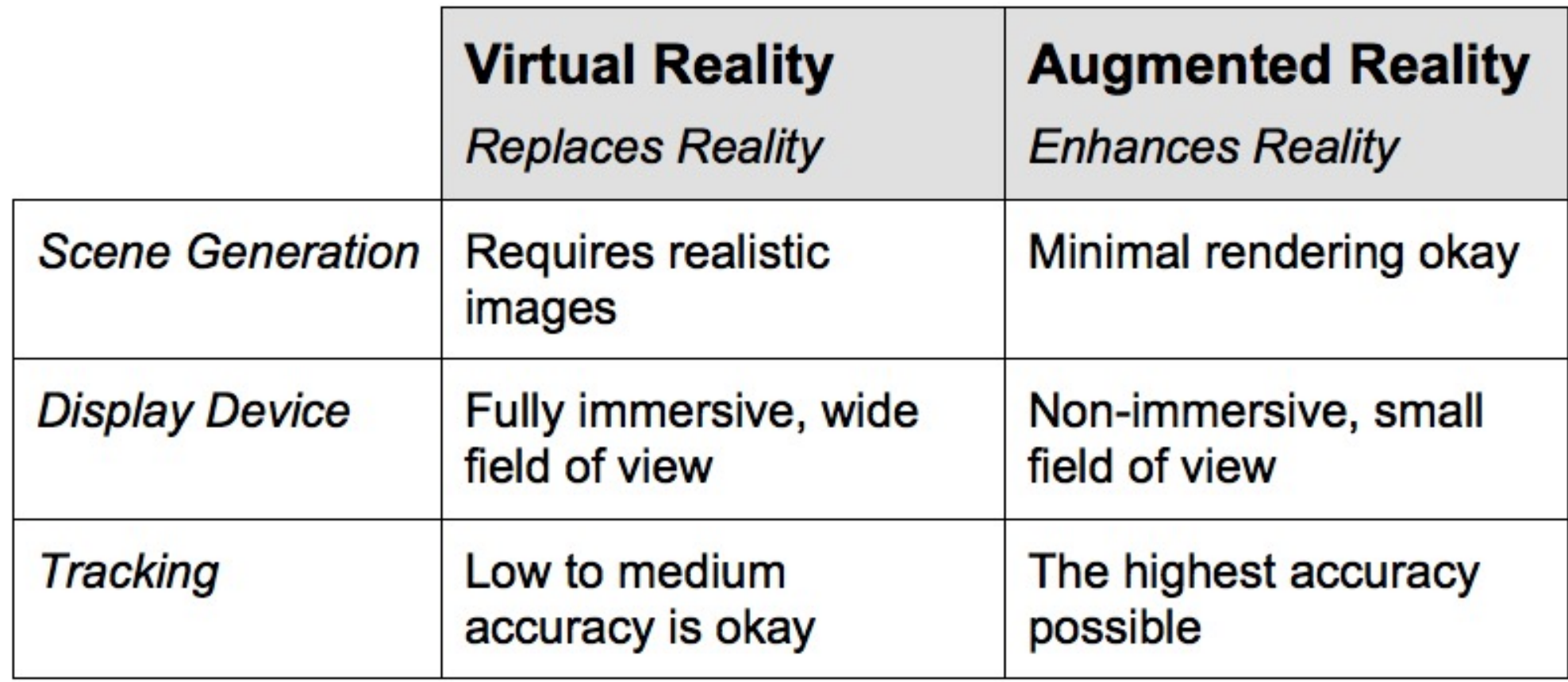

#### **From Reality to Virtual Reality**

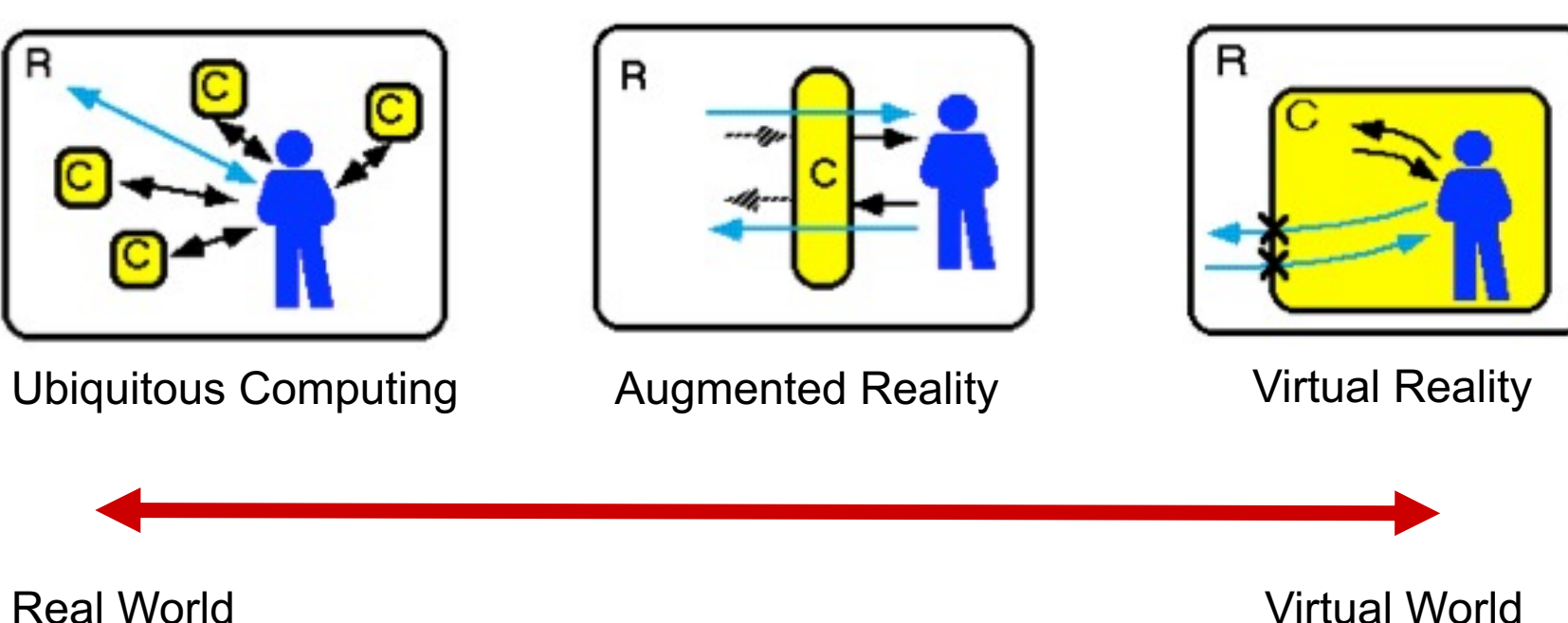

## **Milgram's Reality-Virtuality Continuum**

"...anywhere between the extrema of the *virtuality continuum."*

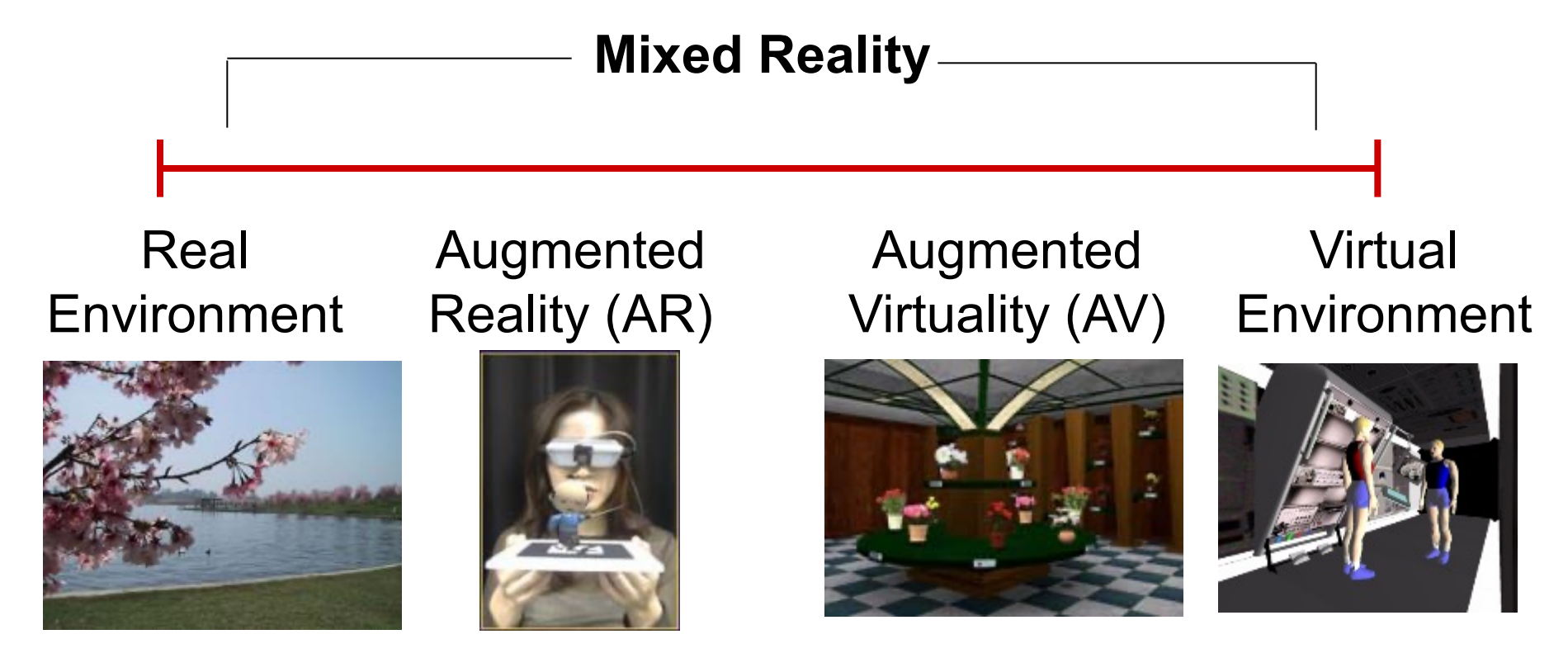

Reality - Virtuality (RV) Continuum

P. Milgram and A. F. Kishino, Taxonomy of Mixed Reality Visual Displays IEICE Trans. on Info. and Systems, E77-D(12), pp. 1321-1329, 1994. 21

#### **Virtual Reality Applications**

- Phobia Therapy
- Military Training
- Entertainment
- 
- Immersion & Presence

Figure 1. Virtual conference room used to treat fear of public speaking. (Used with permission, Virtually Better, LLC.)

#### **Immersion & Presence**

"**Immersion** refers to the objective level of sensory fidelity a VR system provides"

"**Presence** refers to a user's subjective psychological response to a VR system"

#### **Google Cardboard**

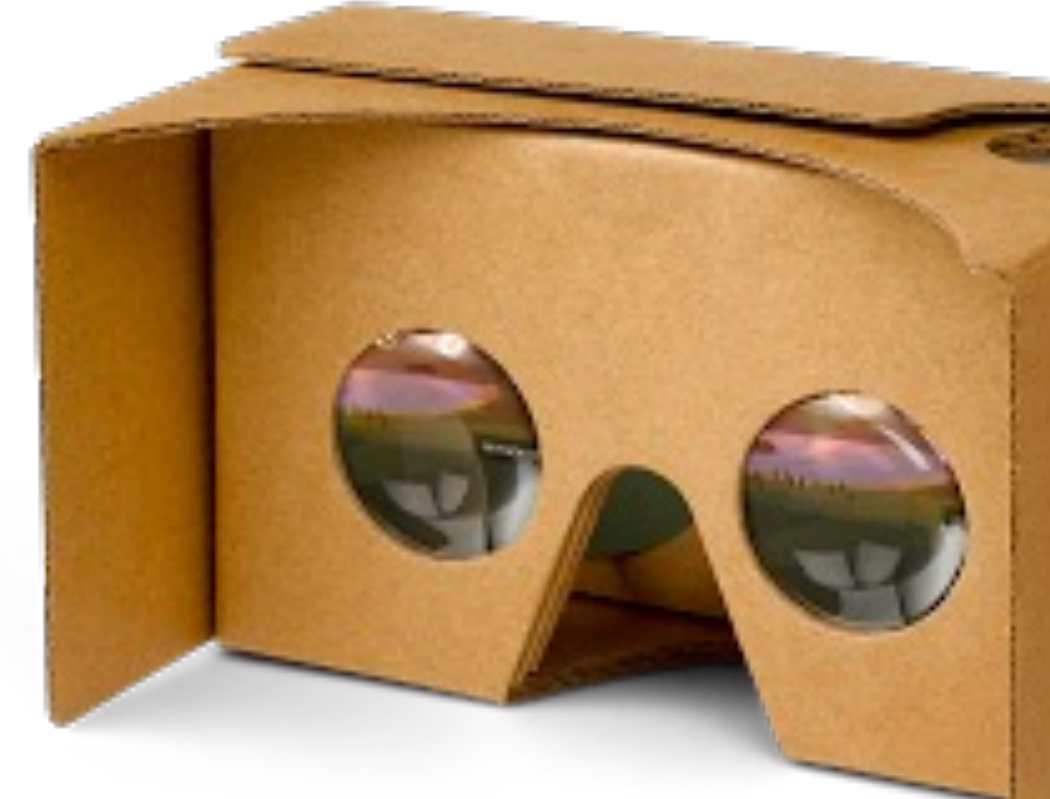

https://vr.google.com/cardboard/ https://ecs.wgtn.ac.nz/Groups/HCI/Ca

## **Oculus Rift (Facebook/Meta)**

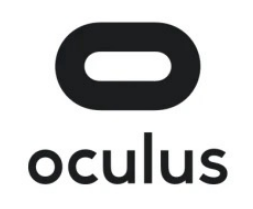

https://www.oculus.com/rift-s/ 25

#### **Oculus Quest (Facebook/Meta)**

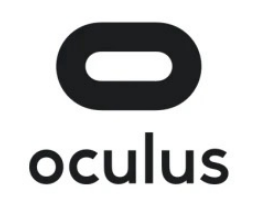

46

https://www.oculus.com/quest/

# **HTC Vive**

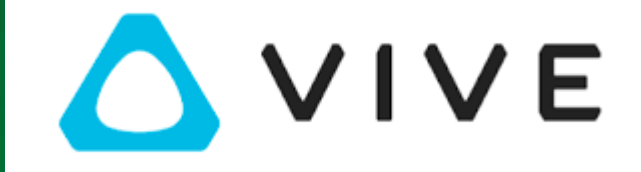

https://www.vive.com 27

#### **Microsoft Hololens**

**In Progress** 

tan'l Lith

 $\begin{array}{c} \bullet \\ \bullet \\ \circ \end{array}$ 

ı

https://www.youtube.com/watch?v=eqFqtAJMtYE 28

# **Google Glass** GLASS

https://www.youtube.com/watch?v=ErpNpR3XYUw https://www.youtube.com/watch?v=lessjPY9gwl

#### **Magic Leap**

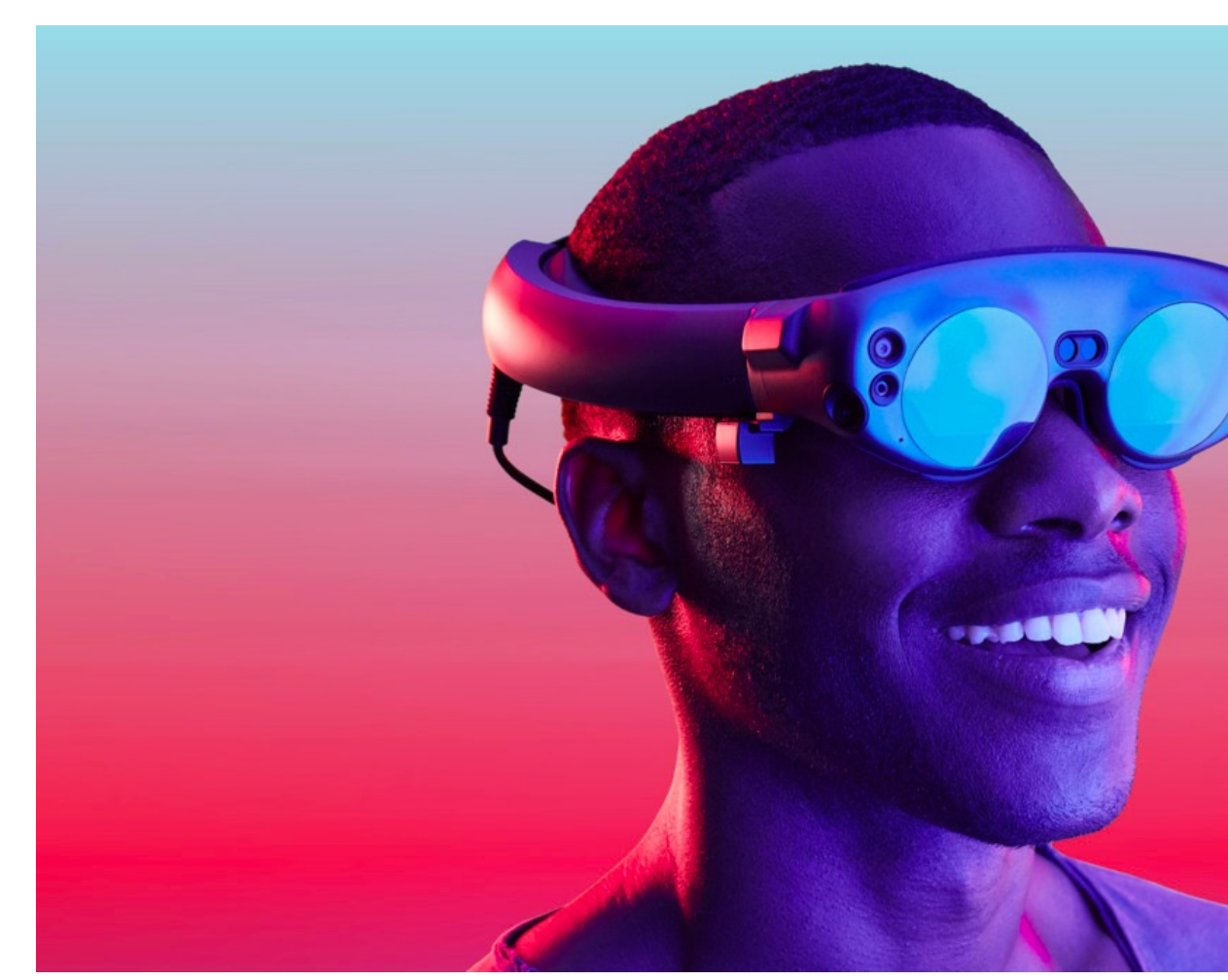

https://www.magicleap.com/ https://www.youtube.com/watch?

#### **Apple Vision Pro**

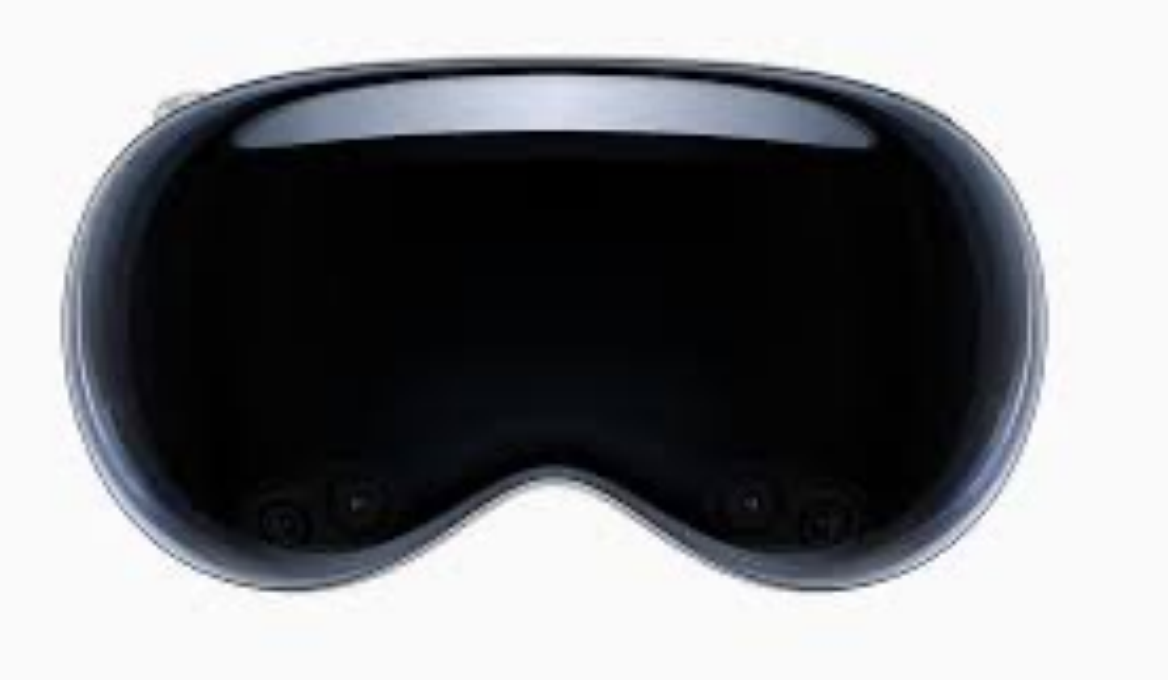

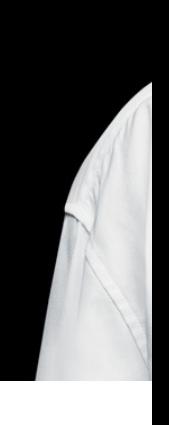

https://www.apple.com/apple-vision-pro/ https://www.youtube.com/watch?v=IY4x85zqoJM&ab\_channe https://www.youtube.com/watch?v=TX9qSaGXFyg&ab\_chan

## **Unity**

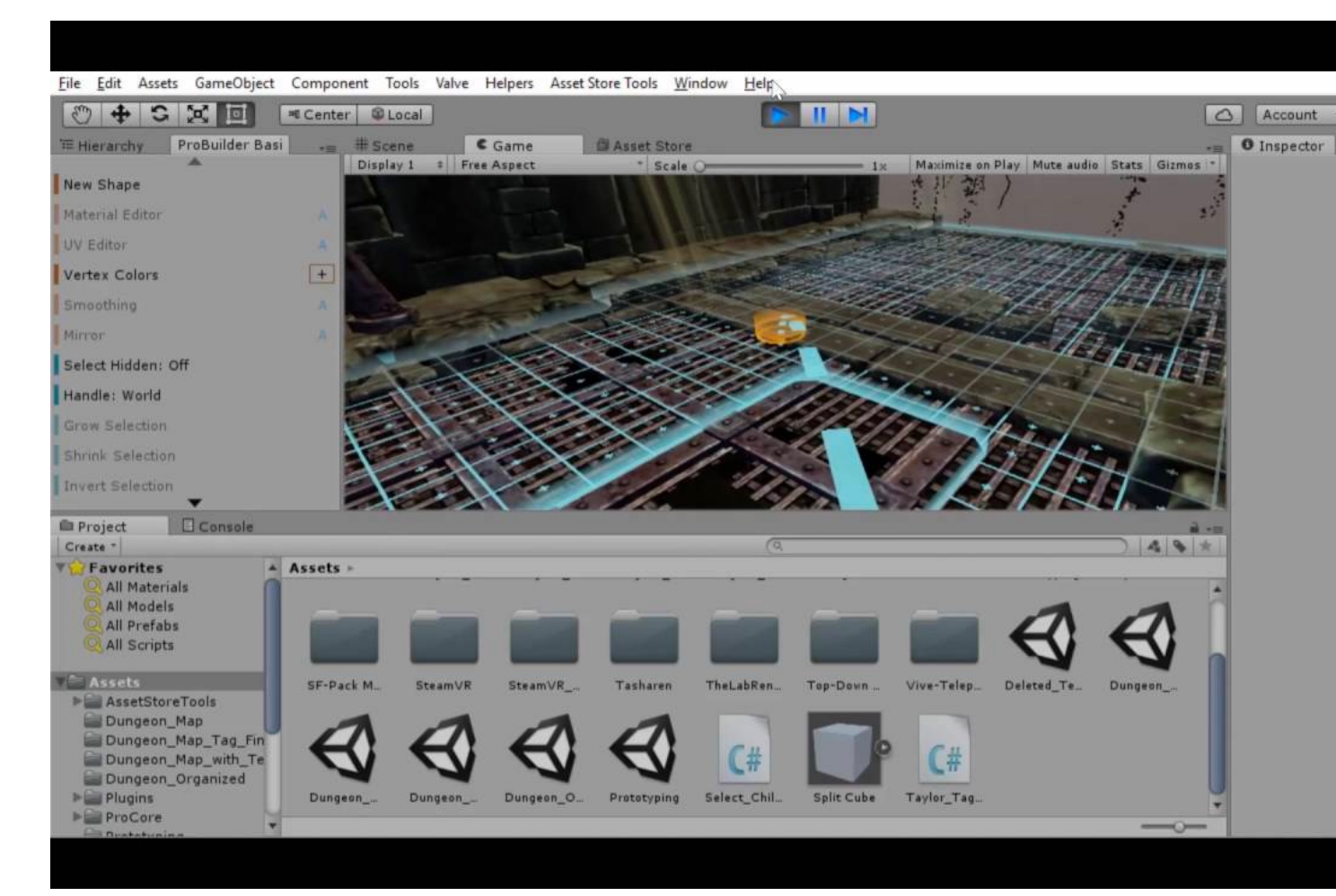

#### https://unity.com/

#### **Unreal Engine**

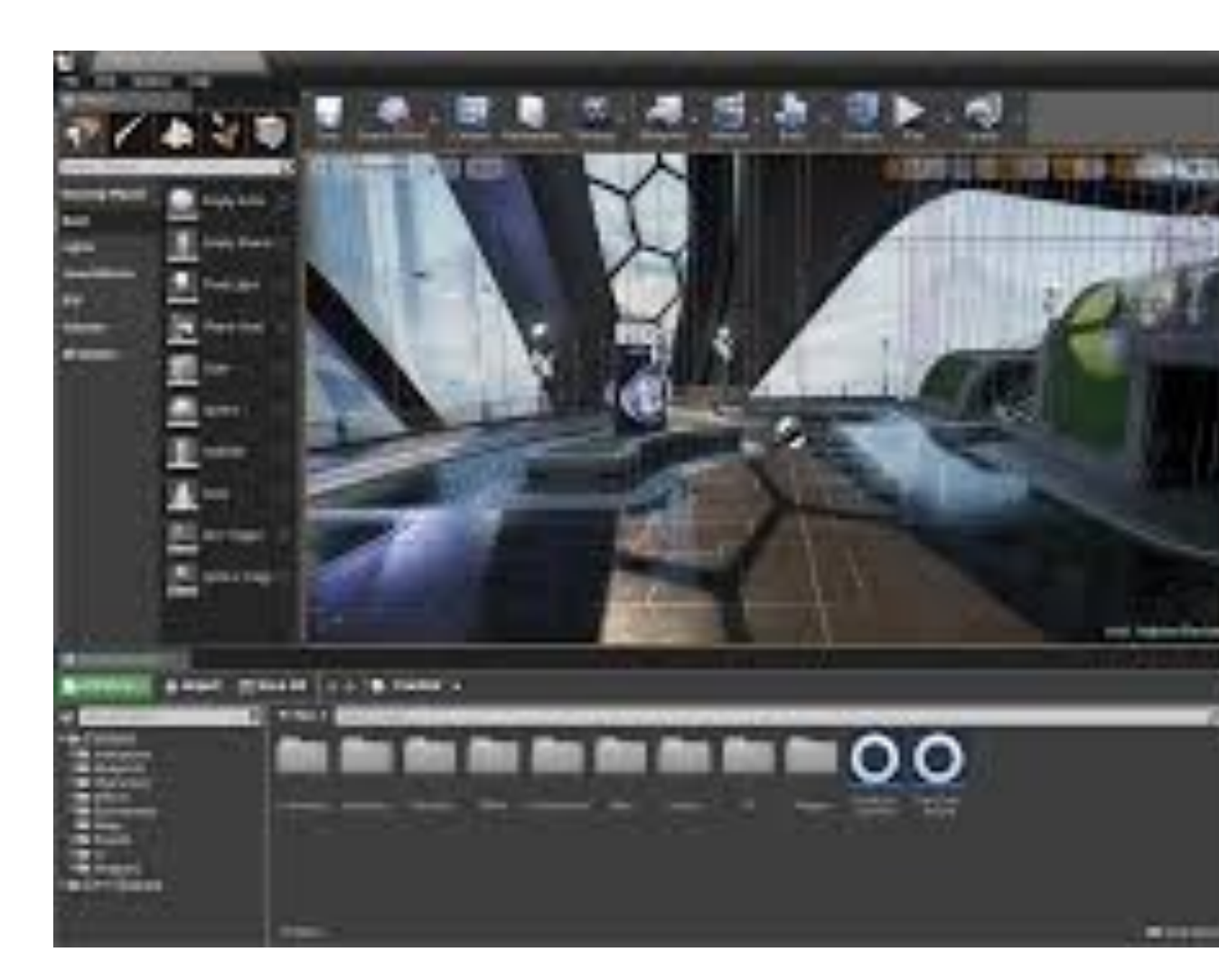

#### https://www.unrealengine.com

#### **Resources**

- XR Worksho[p](https://icat.vrsj.org/) [\(Summer Schoo](https://vrst.acm.org/)l): https://sites.google.com
- **Meetups:**
	- https://www.meetup.c[om/Augmented-Reality-Wellingt](https://www.siggraph.org/)on/
	- https://www[.meetup.com/auckland-xr/](https://virtualrealityforeducation.com/resources/)
- **NZ Labs:**
	- VUW HCI Group: https://ecs.wgtn.ac.nz/Groups/HCI/WebHome
	- Auckland Empathic Computing Lab (Mark Billinghurst): http://er
	- Canterbury HITLab NZ (Rob Lindeman): http://www.hitlabnz.org
	- Otago HCI Lab (Tobias Langlotz & Holger Regenbrecht): https://

#### • **Conferences:**

- IEEE VR https://ieeevr.org/
- IEEE ISMAR https://www.ismar.net/
- ACM VRST https://vrst.acm.org/
- ICAT-EGVE https://icat.vrsj.org/
- ACM SIGGRAPH https://www.siggraph.org/
- **Education:** https://virtualrealityforeducation.com/resources/